# **C++ STANDARD TEMPLATE LIBRARY**

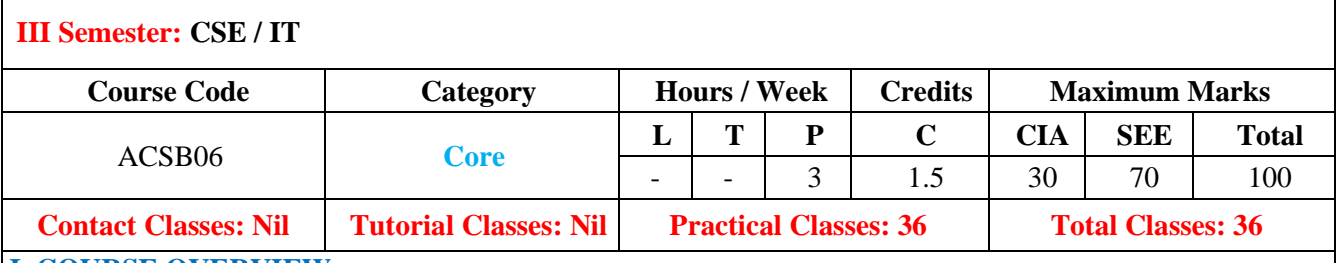

#### **I. COURSE OVERVIEW:**

This laboratory course emphasizes the Standard Template Library (STL) is a set of C++ template classes to provide common programming data structures and functions and is a library of lists, stacks, arrays. This laboratory course covers data structures and algorithms, and templates. Students will get a working knowledge of template classes of a Standard Template Library components. This course reaches to student which involve the problem solving in mathematical and engineering areas, MySql, Microsoft Windows Operating System programs.

### **II. Objectives:**

#### **The course should enable the students to:**

I The C++ standard Template Libraries and the principles of object-orientedconcepts.

- II The problem solving in mathematical and engineering areas, MySql, Microsoft Windows Operating System programs.
- III The Different applications of vectors, maps, stacks, queue by using C++ standardtemplate libraries.

### **III. COURSE OVERVIEW:**

#### **After successful completion of the course, students should be able to:**

- CO 1 **Make use of** object oriented programming fundamentals for developing reusable software components. Apply
- CO 2 **Apply** vectors, maps, sets, strings to design complex and efficientdata structures Apply
- CO 3 **Make use of** Standard Template Library for stack and queue datastructures. Apply
- CO 4 **Demonstrate** Standard Template Library components for arrays, lists, multisite, and multimaps computing problems. Apply
- CO 5 **Implement** C++ STL programs for set operations, permutations, Lexicographical program design. Apply
- CO 6 **Design** linked lists for queues, stacks, lists and dynamic memoryallocation. Create

# **IV. SYLLABUS:**

# **LIST OF EXPERIMENTS**

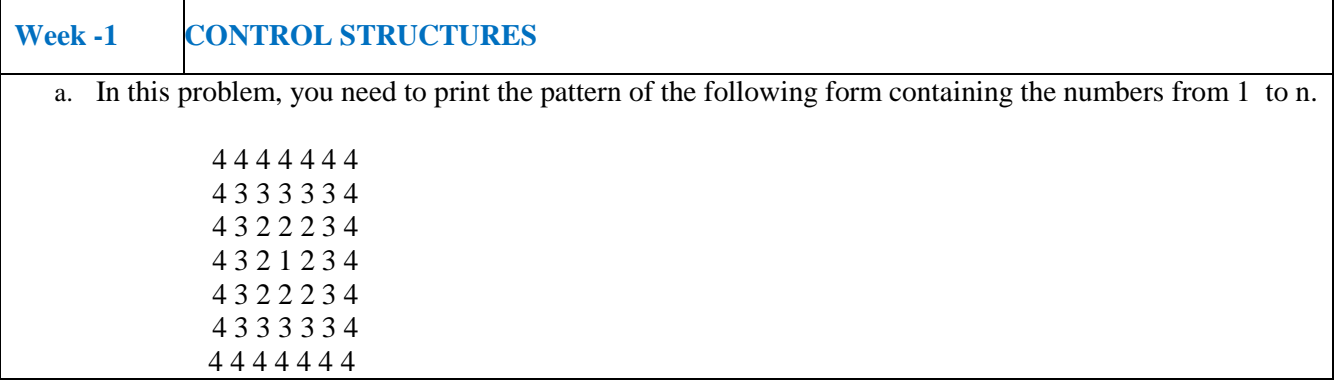

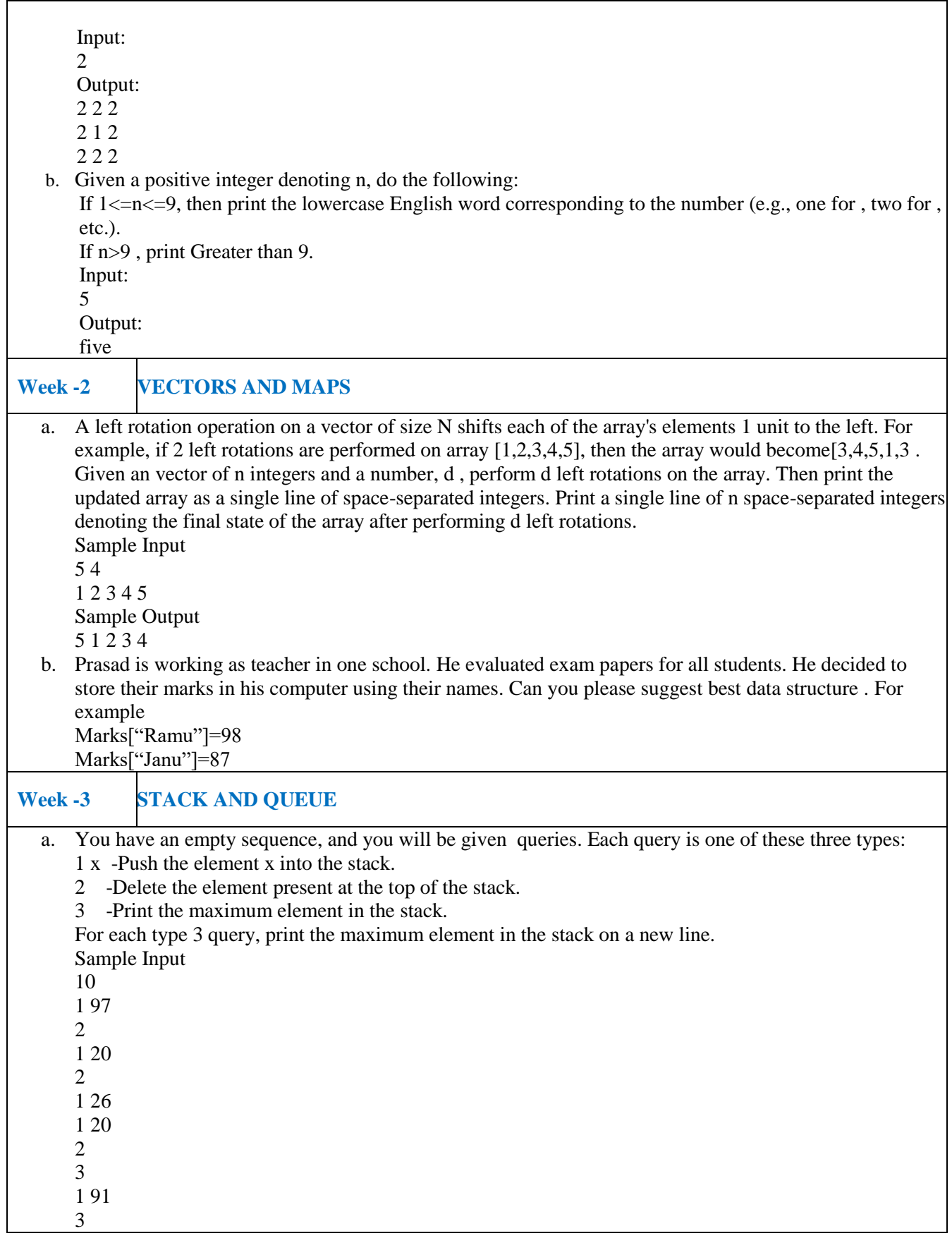

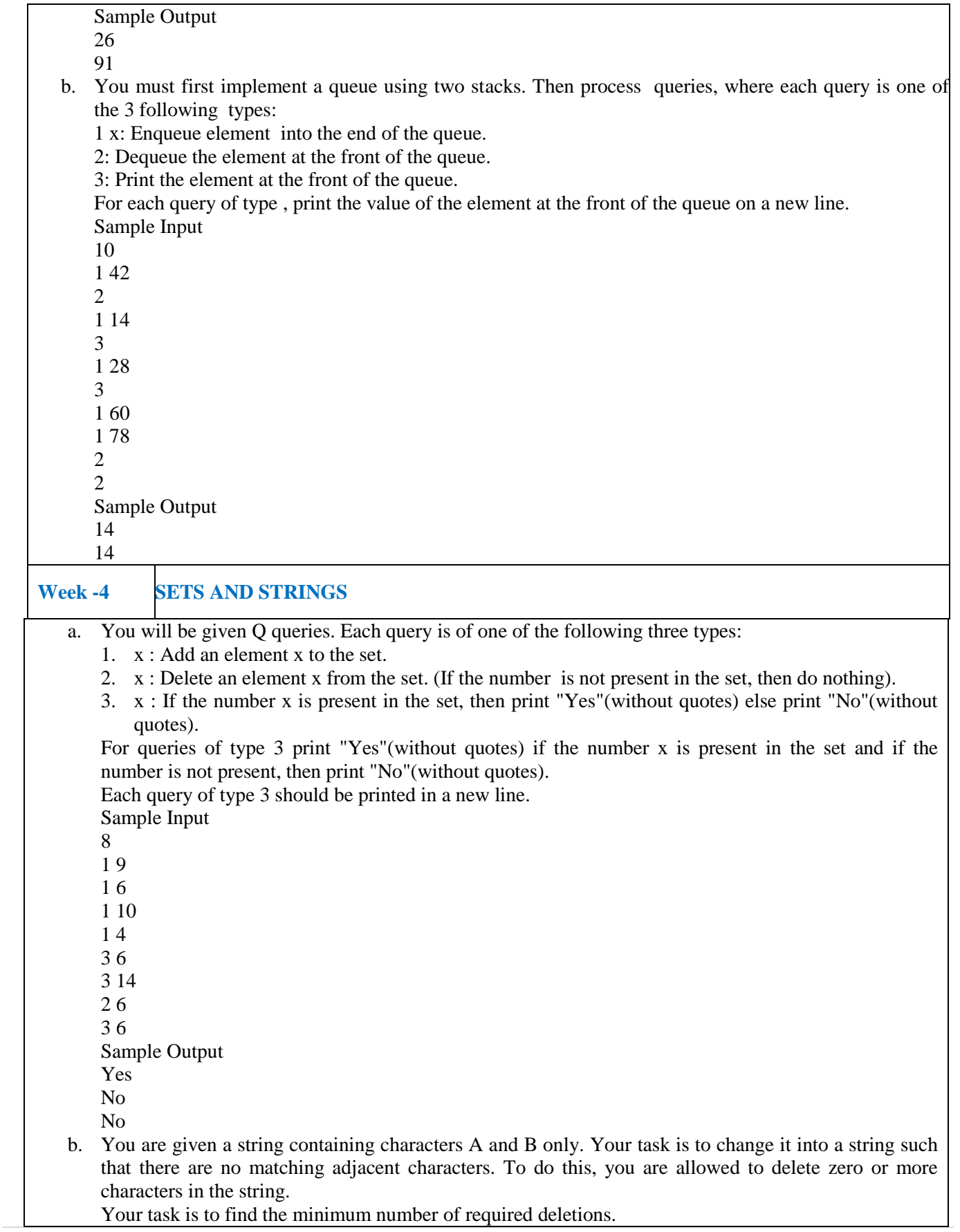

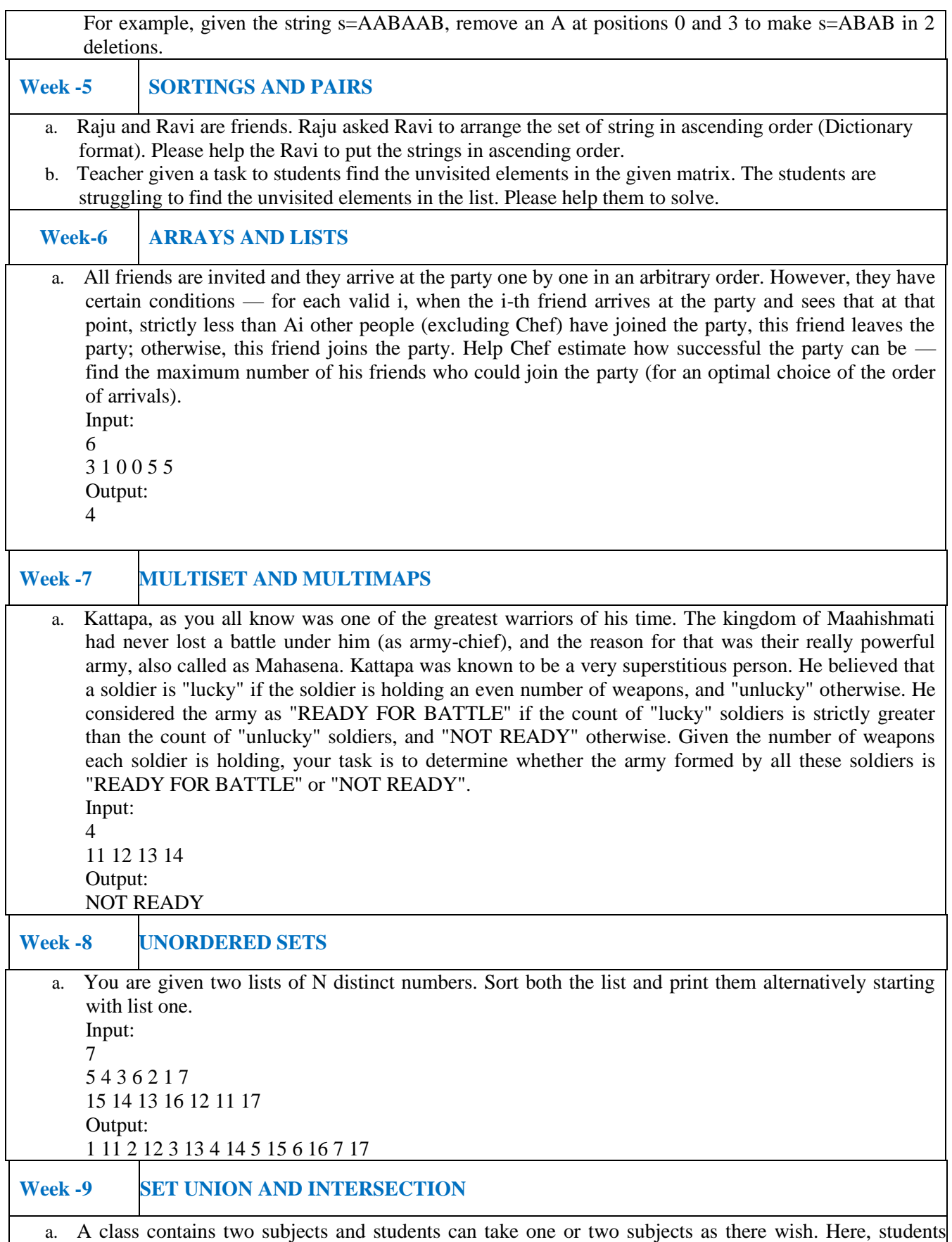

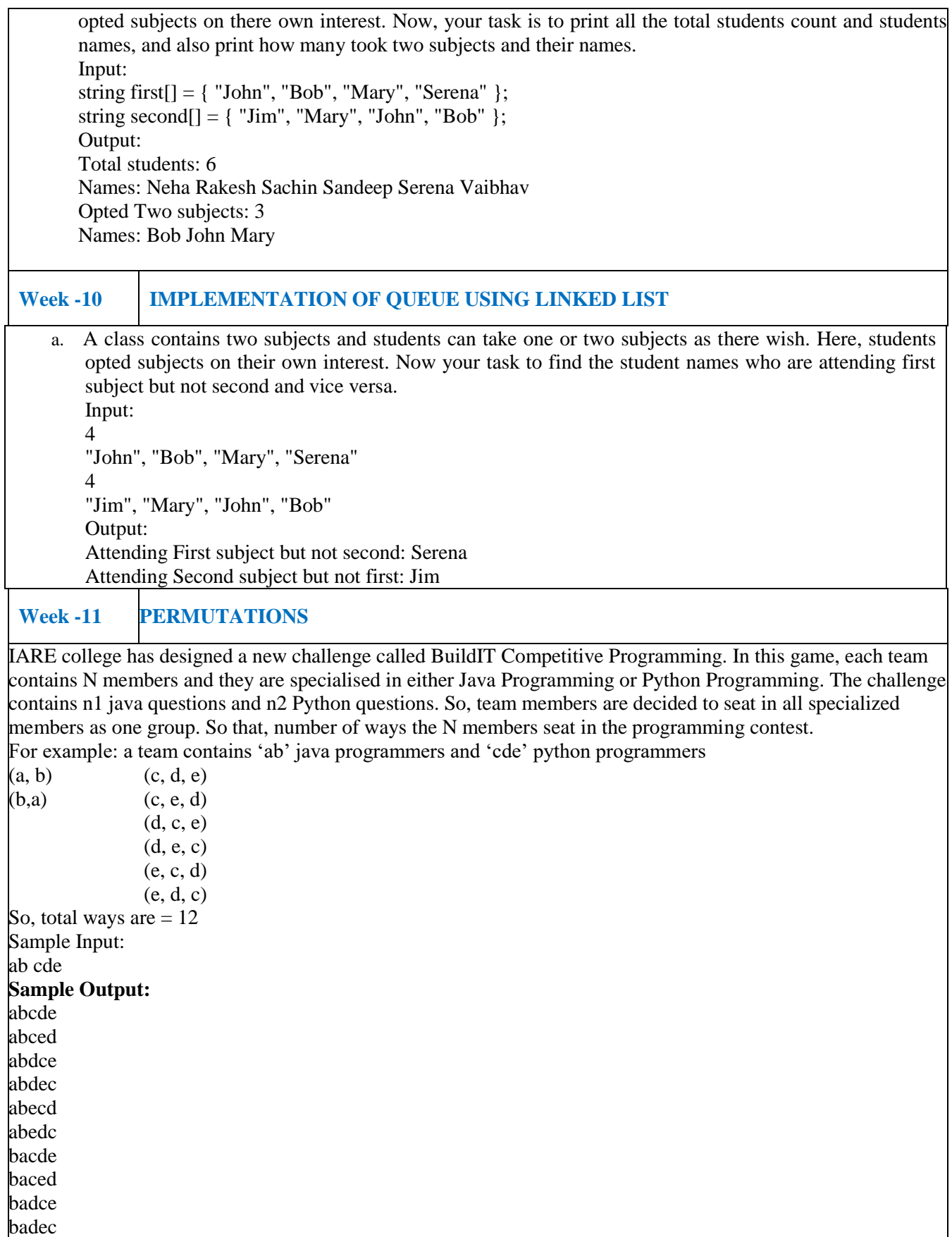

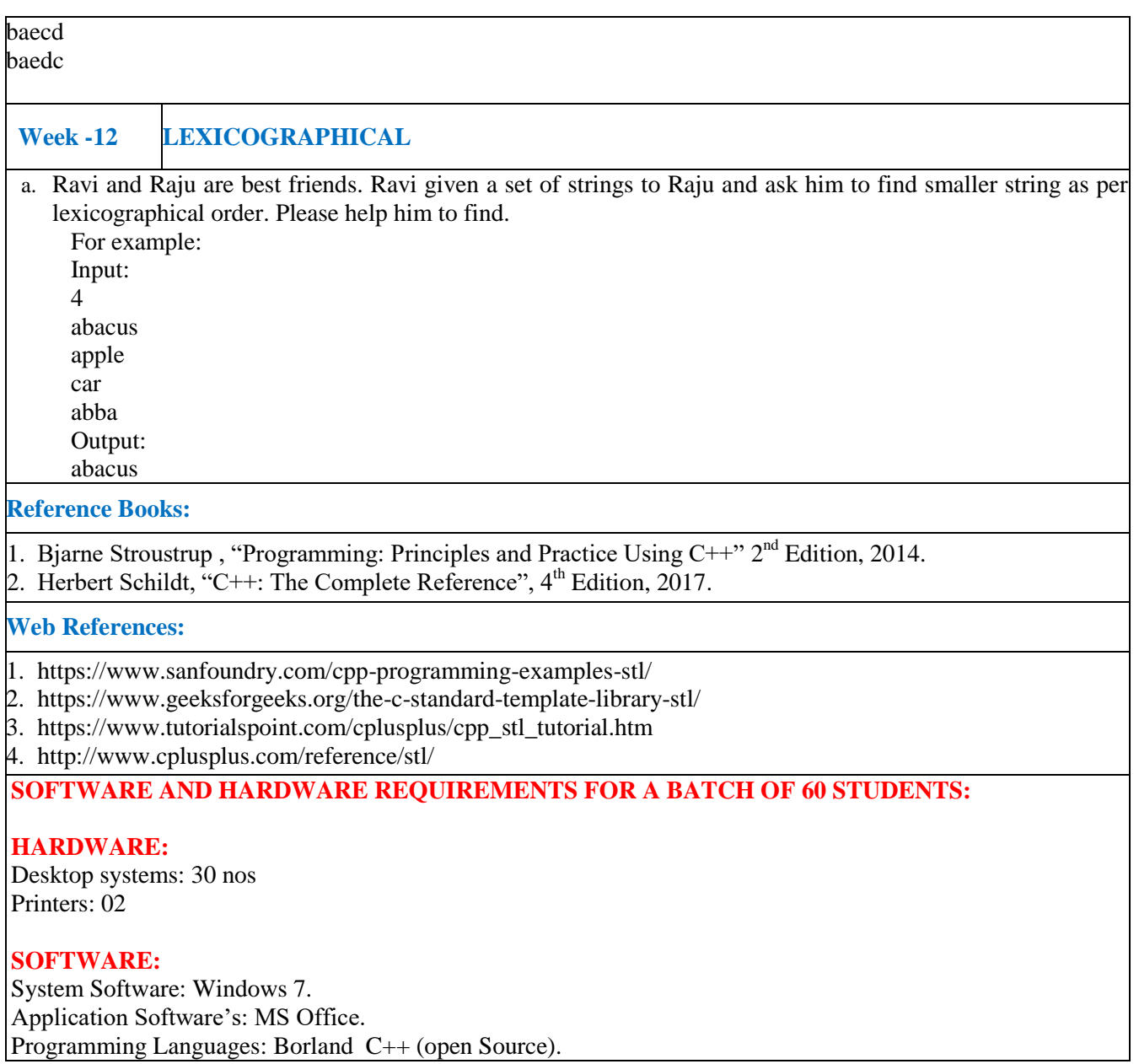